# MIPS

The other side of embedded

Alexjan Carraturo FOSDEM 2016

#### Just me

- Free Software activist
- openSUSE advocate
- For some inexplicable reason, Imagination Technologies gives me a salary

#### Some information

- What does originally MIPS means?
	- Microprocessor without Interlocked Pipeline Stages
- Reduced Instruction Set Computer
	- Reduced is referred to complexity
- How many MIPS superset
	- MIPS I, MIPS II, MIPS III (64bit register in 1993), MISP IV, MIPS32  $(r1-r6)$ , MIPS64  $(r1-r6)$
- Application Specific Extensions
	- SmartMIPS (security), MDMX, MIPS-3D, MIPS16e, microMIPS

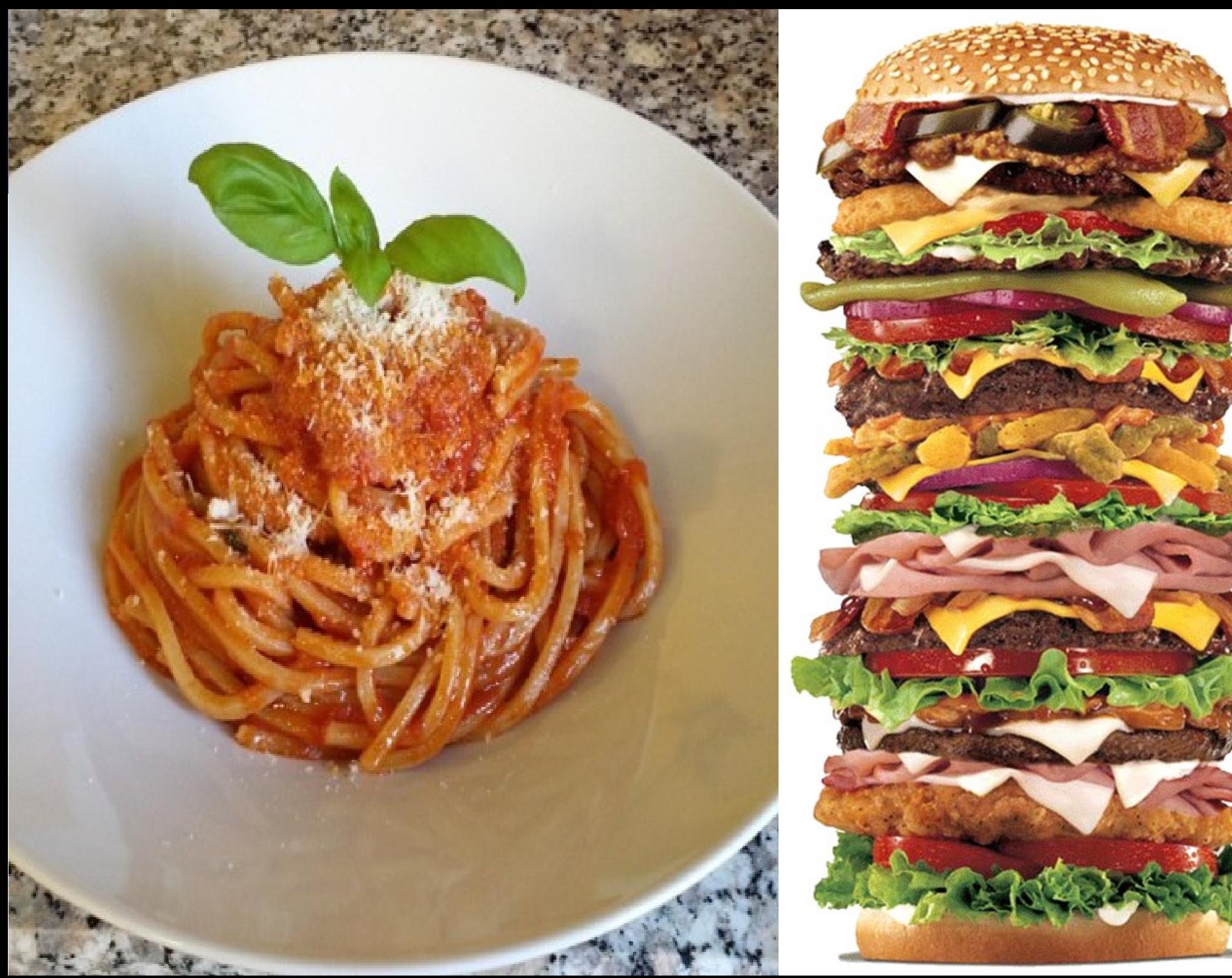

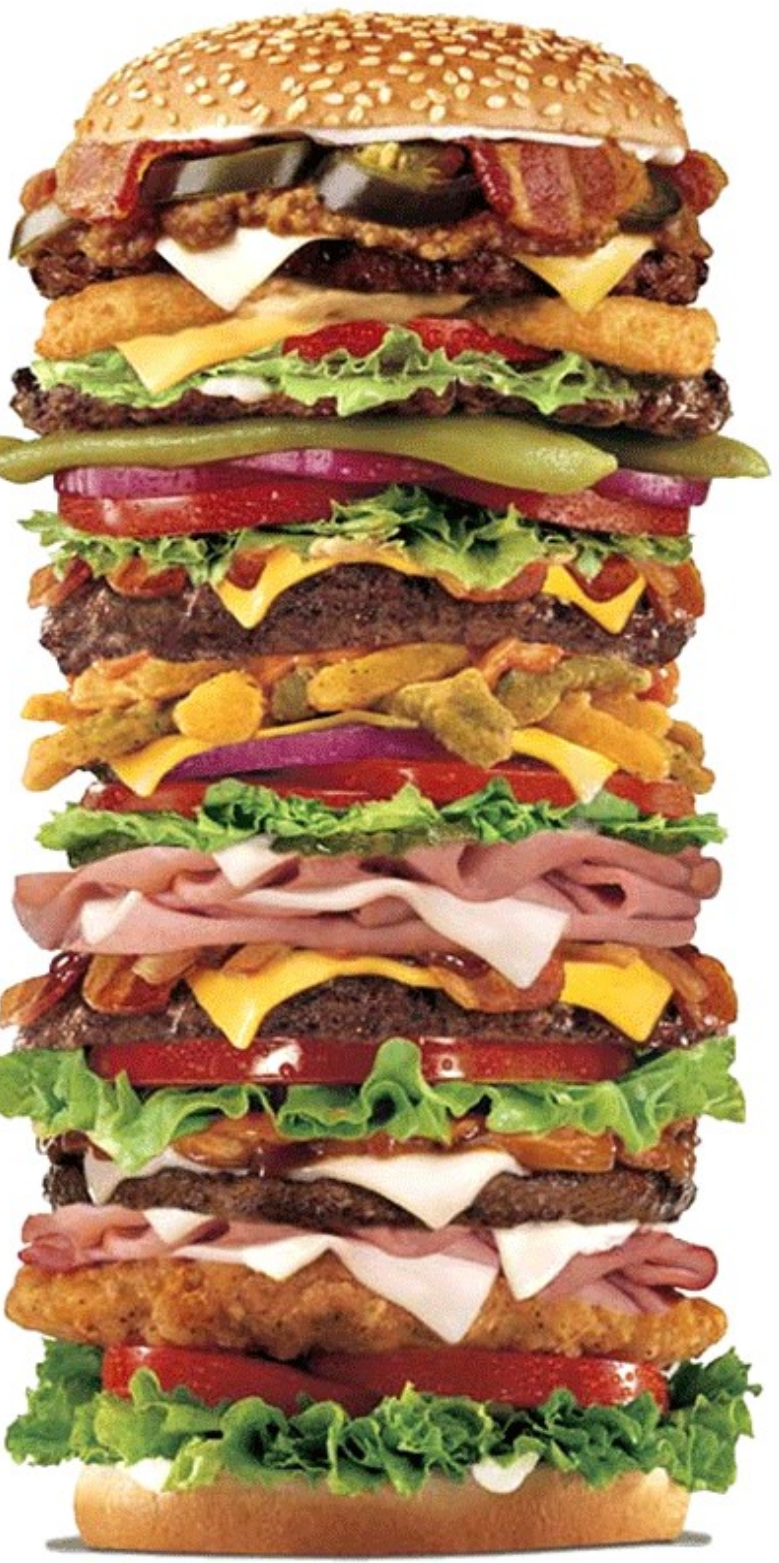

#### MIPS now: microAptiv

- Highly-efficient
- Compact
- 2 possible configurations
	- Real-time embedded (microAptiv UC)
	- Linux microprocessor (microAptiv UP)
- DSP and SIMD functionality
- Industrial control, smart meters, automotive and wired/wireless communications.
- Example: Microchip PIC32MZ and PIC32MX

#### MIPS now: interAptiv

- Multiprocessor
- 9 stage pipelines
- Multithreading
- Smart gateways, baseband processing LTE, SSD controllers,automotive.
- Examples: Creator Ci40, Lantiq (Intel), Ikanos (Qualcomm)

#### MIPS new: Warrior

- Warrior M-Class
	- M51XX (r5) (Pic32MZ EF)
	- M62XX (r6)
	- Hardware Virtualization
	- MicroMIPS
	- 7 VMs (guest OS)
	- OmniShield security technologies
	- Embedded

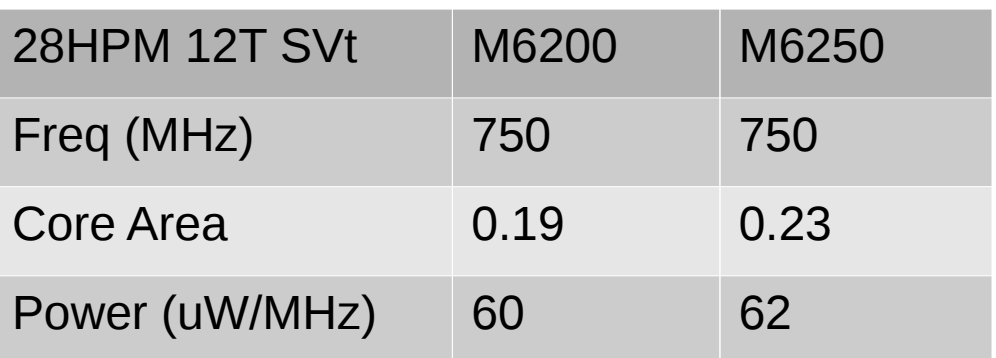

#### MIPS new: Warrior

- Warrior I-Class (mid-range)
	- $-$  MIPS64 (r6)
	- 9 stage duel issue pipeline
	- MIPS32 superset
	- Dual issue FPU/SIMD (32x128bit)
	- Full Hardware virtualization
	- OmniShield security technologies
	- 15 VMs (guestOS)

#### I6400 Block Diagrams

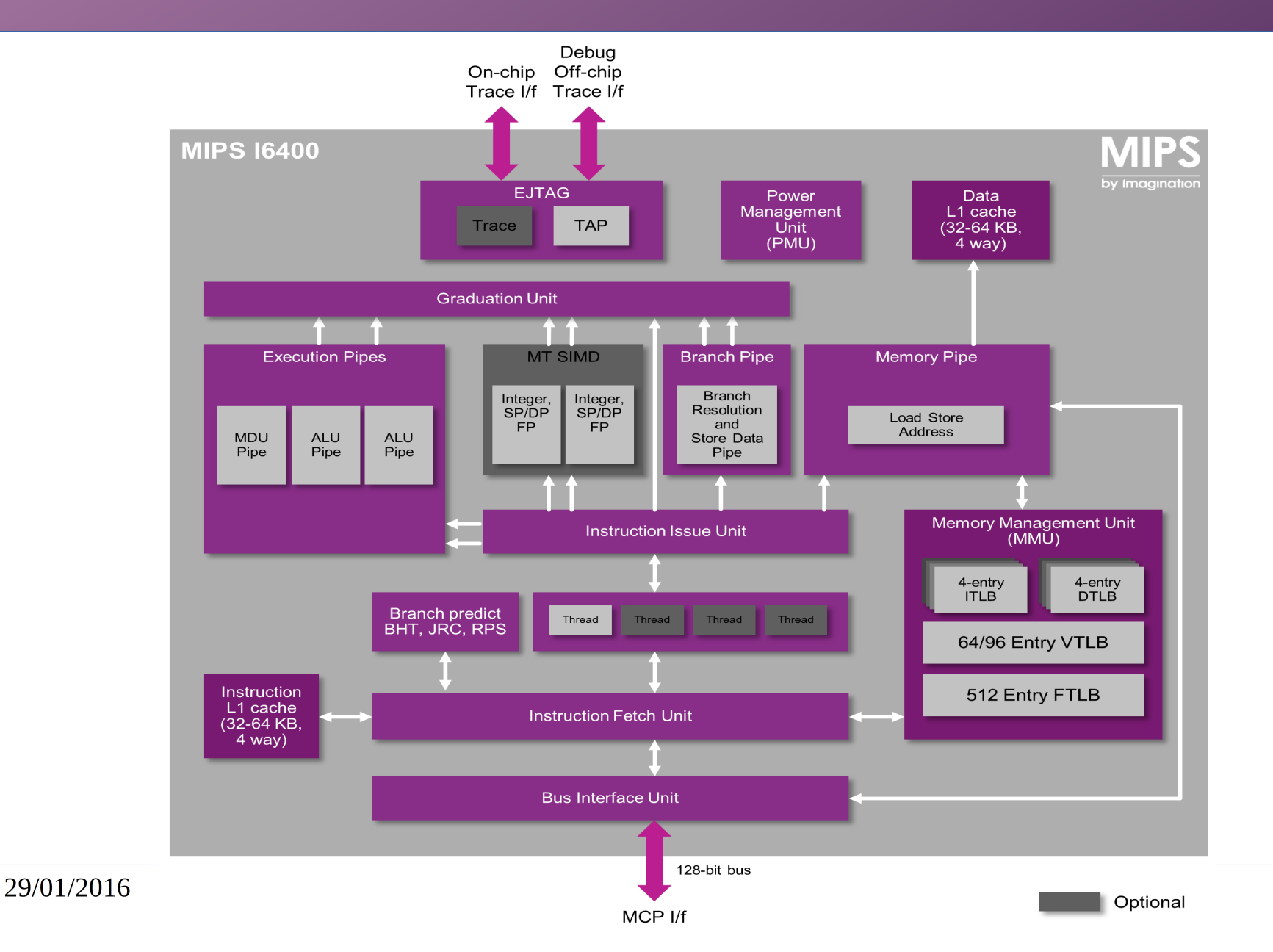

#### MIPS new: Warrior

- Warrior P-Class
- MIPS32r5 (P5600) and MIPS64r6 (P6600)
- OmniShield security technologies
- 40-bit Physical Addressing, direct 1 Terabyte (48-bit virtual)
- Optional dual-issue 128-bit SIMD Unit (32x128bit)
- From 1 to 2+ GHz target (TSMC 28HPM)
- 31 VMs (guest OS)
- Baikal T1

#### Ci20

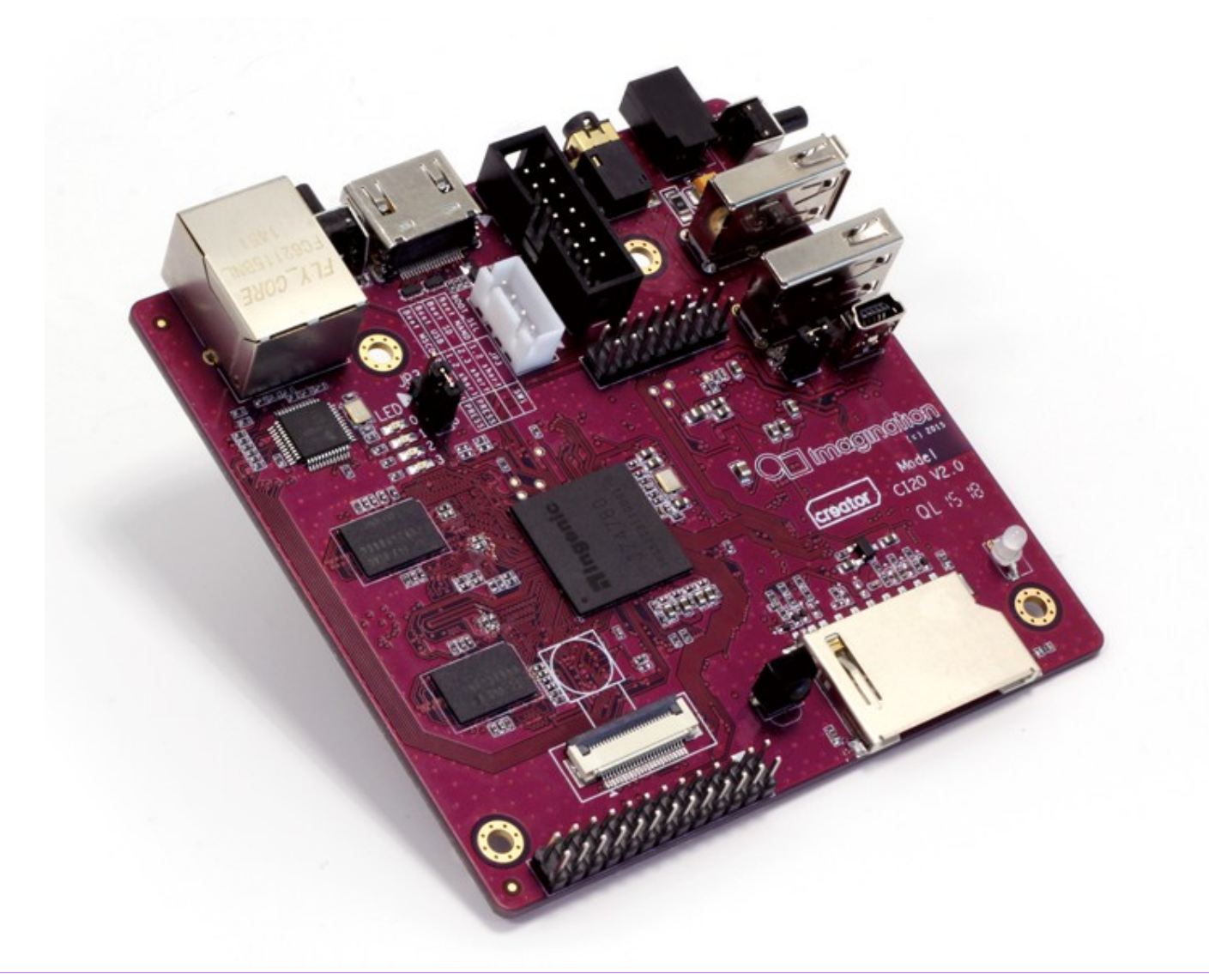

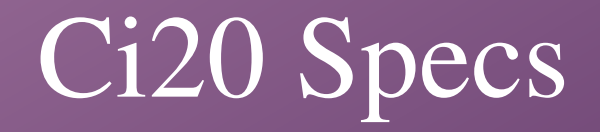

- Ingenic JZ4780, dual-core 1.2 GHz MIPS32 processor, PowerVR SGX540 GPU, 32k I&D L1 cache, 512k L2 cache
- **IEEE754 Floating Point Unit**
- 8 GB Flash, 1 GB DDR3 memory
- Video playback up to 1080p
- AC97 audio, via 4-pin input/output jack and HDMI connector
- Camera interface ITU645 controller
- Connectivity 10/100M Ethernet, 802.11 b/g/n, Bluetooth 4.0
- HDMI output up to 2K resolution
- $\bullet$  2 x USB host and OTG
- 14-pin EJTAG connector
- 2 x UART, GPIO, SPI, I2C, ADC, expansion headers

#### Ci40

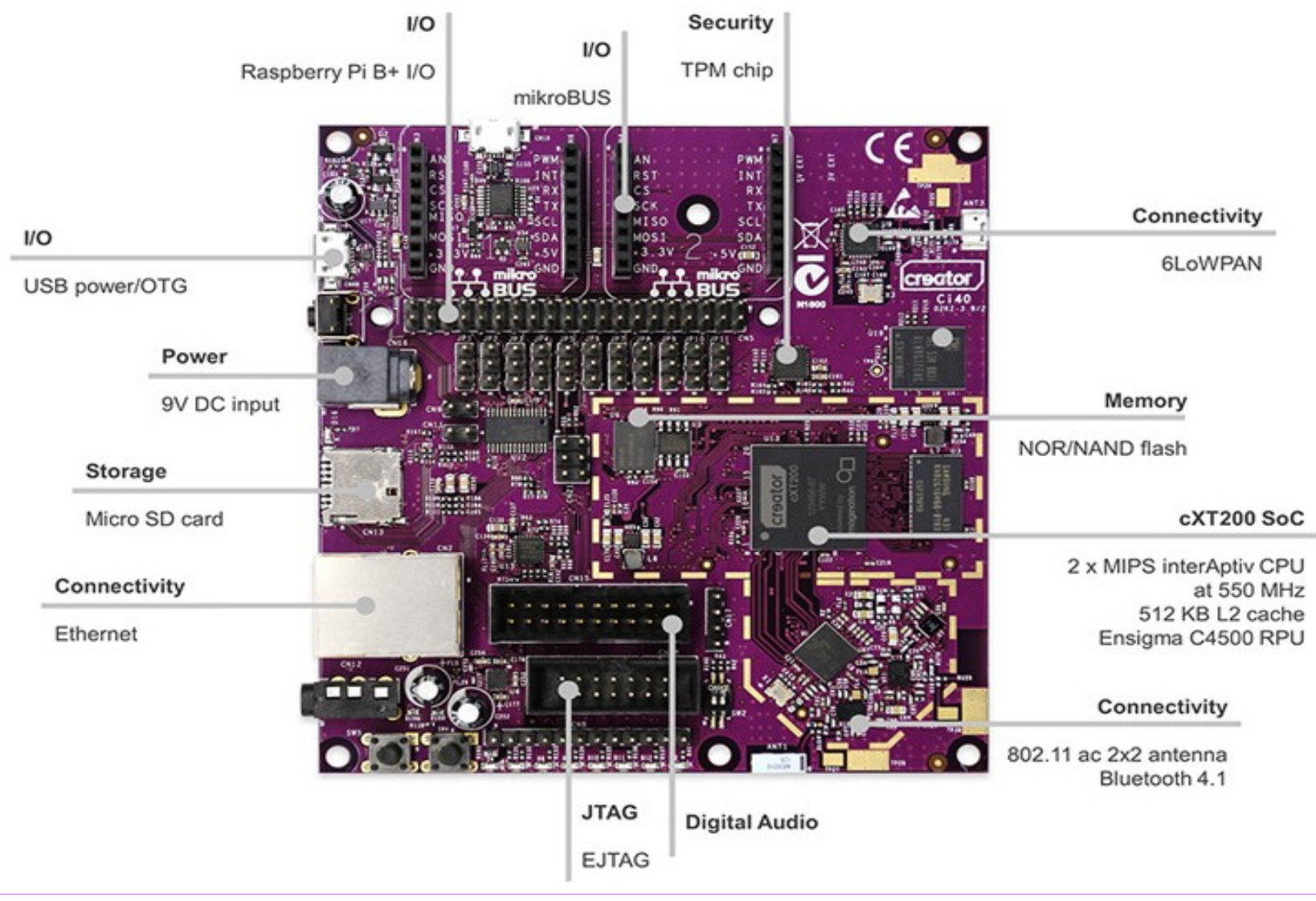

#### Ci40 kit

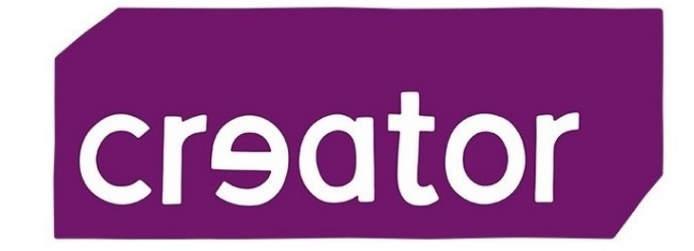

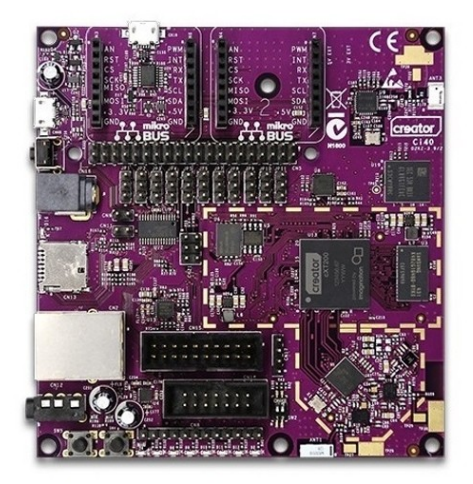

**Creator Ci40** development board

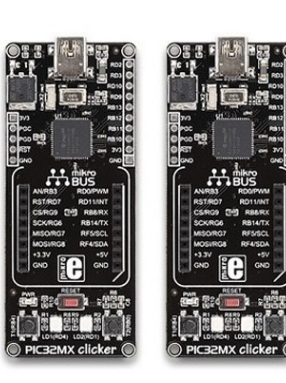

**6LoWPAN Clicker** expansion boards

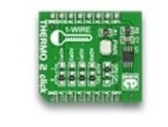

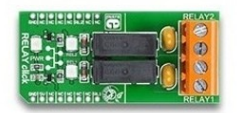

**THERMO 2 Click** 

**RELAY Click** 

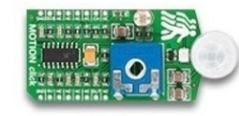

**MOTION Click** 

**Click sensor boards** 

#### Software available

- Ci20: Debian, Android, Yocto, Buildroot and Gentoo
- Ci40: Debian, OpenWRT (buildroot), Brillo (IoT by Google)
- Fedora is working on MIPS version for creator board (MIPS32r2, MIPS64r5 both little endian)

### Microchip PIC32MX

- 32-bit RISC MIPS32 M4K Core
- $\cdot$  120 MHz (up to)
- Single Cycle ALU
- 5-Stage Pipeline
- 32-bit Address and 32-bit Data Buses
- FMT Fixed Mapping Translation Memory Management
- FMDU Fast-Multiply-Divide Unit
- MIPS $32@$
- Compatible Instruction Set
- MIPS16e™
- Code Compression Instruction Set Architecture Support

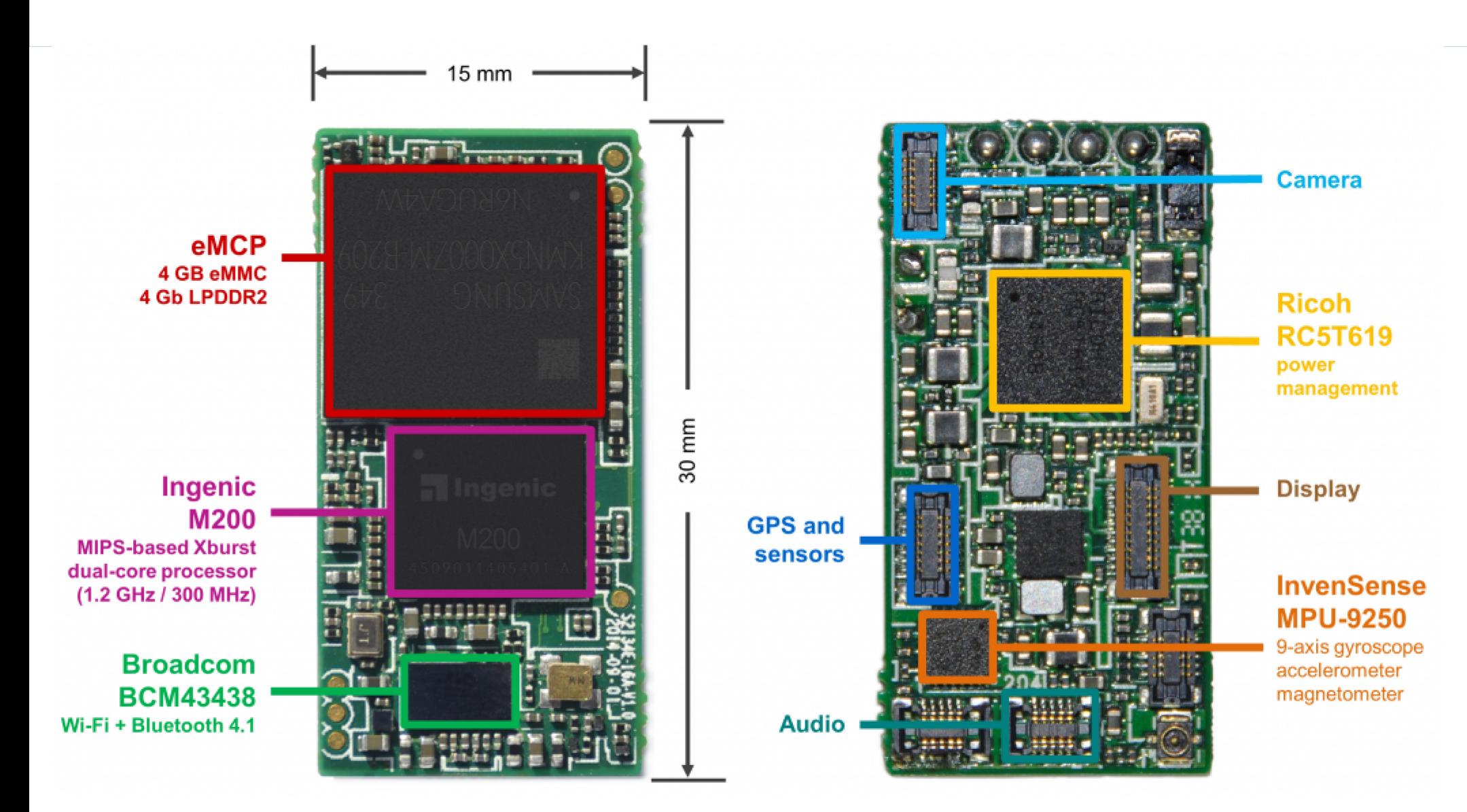

#### Tool

- Codescape Debugger
	- Host: Windows, Linux, MacOSX
	- Debug: FreeRTOS, Linux, MEOS, Nucleus, ThreadX
	- Multicore, MultiVPE
	- Python scripting support
- Codescape MIPS SDK
	- Gcc, gdb, QEMU
- Upstream Kernel

## Thank You Have a nice FOSDEM

#### alexjan.carraturo@imgtec.com

All the informations of this presentation are available on the Imagination Technologies ltd website (http://www.imgtec.com). All other trademarks, servicemarks, registered trademarks, and registered servicemarks are the property of their respective owners.